## **How To Use BEYOND DMX Server**

From: <http://wiki.pangolin.com/> - **Complete Help Docs**

Permanent link: **[http://wiki.pangolin.com/doku.php?id=beyond:video:how\\_to\\_use\\_beyond\\_dmx\\_server-cn](http://wiki.pangolin.com/doku.php?id=beyond:video:how_to_use_beyond_dmx_server-cn)**

Last update: **2021/08/26 12:06**

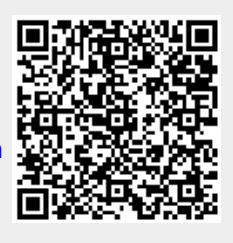